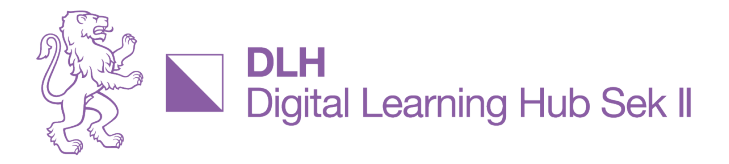

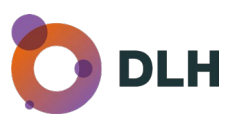

## **Essenzen aus der Reihe «KI im Unterricht»**

# **Blitzschnell mit aktuellen KI-Tools**

Impulsworkshop mit Renée Lechner, Autorin [Web2-Unterricht](https://web2-unterricht.ch/) und [Lernbistro](https://lernbistro.ch/) Moderation Anita Schuler, DLH Auszug aus der [Besprechungsaufzeichnung](https://youtu.be/xXiA6RiX-UA) auf unserem [YouTube-Kanal](https://www.youtube.com/@digitallearninghubsekii1186)

### **Worum es geht**

Ob Kahoot in 5 Minuten mit ChatGPT erstellen oder Präsentationen in wenigen Klicks mit KI gestalten – Renée Lechner hat zahlreiche KI-Tools ausprobiert und wendet sie regelmässig für ihren Unterricht an. «Best practice and hot shots» daraus zeigte sie in diesem Workshop – topaktuelle News und persönliche Tipps inklusive.

#### **Latest News und aktuelle Hits und Tipps**

- Aus Google Bard wurde [Gemini.](https://gemini.google.com/app) Tipp: Bei Einstellungen die Erweiterungen aktivieren – so gibt es mehr Infos bspw. aus YouTube, Google Maps, GoogleDrive etc.
- Mit [ChatPDF](https://www.chatpdf.com/) Dateien durchforsten damit Lernende (und Lehrende!) mit gezielten Fragen zum Inhalt schnell einen Überblick zu umfassenden Ressourcen erhalten. Die Probe zeigt: 2 pdf-Dateien pro Tag gratis
- Wer explizite Quellenangaben wünscht, fährt am bestem mit [Perplexity](https://www.perplexity.ai/) – ausführlicher als die Gratisversion von ChatGPT oder Gemini, etwa gleichwertig wie Bing.
- Für schnelle und schöne sowie kostenlose Präsentationen empfiehlt Renée ihren Favoriten [GammaApp](https://gamma.app/)

#### **to-teach.ai – speziell für den Bildungsbereich**

- to-teach.ai wurde von [fobizz](https://plattform.fobizz.com/) aufgekauft; im Hintergrund steckt die KI von OpenAI.
- 5 Aufgaben und Arbeitsblätter pro Monat sind gratis, mehr davon sowie 20 Unterrichtsentwürfe gibt es mit dem Account bei fobizz
- mit to-teach erstellen Lehrpersonen blitzschnell Übungen und Arbeitsblätter und können den Unterricht vorbereiten sowie personalisieren
- Anwendungsbeispiel: Fragen in to-teach generieren und eine Kahoot-Vorlage erstellen lassen, die als Excel-Datei runtergeladen werden kann. In Kahoot importieren und in windeseile ist ein fertiges Quiz zum Spielen parat.

[Präsentationsunterlagen](https://dlh.zh.ch/home/genki/reihe-ki-chatgpt-hands-on/wie-spare-ich-zeit-mit-chatgpt-co) zum Ausprobieren und runterladen.

# **GenKI am DLH**

Die Integration von GenKI im Unterricht macht Fortschritte. Dennoch gibt es einige Herausforderungen wie begrenzte Ressourcen, Stoffpläne, die KI nicht berücksichtigen oder in der Lehrerausbildung zu meistern. Es gilt, die Chancen für personalisiertes Lernen, Effizienzsteigerung im Lehr-Lern-Prozess und Bildung für alle wahrzunehmen und die Risiken wie Datenschutz und Sicherheit. Verzerrung/Vorurteile und Chancenungerechtigkeit oder Verlust an sozialer Interaktion zu begegnen. Dazu bestehen vom DLH unterstützende Ressourcen wie Leitfaden und Handreichungen, Sammlungen wie die KI-Toolbox oder Promptingtipps. In den Impulsworkshops der Reihe «KI - im Unterricht» lassen wir uns von diversen Inputgebenden inspirieren und diskutieren über ihre Ideen sowie die Umsetzungen im Unterrichtsalltag. Alle Ressourcen zu den bisherigen Impulsworkshops (Besprechungsaufnahmen, Präsentationen, Essenzen, weitere Ressourcen) sind bei den Ausschreibungen unterhalb «anwenden und kreieren» zu finden.